## **TUGAS AKHIR**

 $\mathcal{L}$ 

SISTEM PENDUKUNG KEPUTUSAN BERBASIS WEB UNTUK MENENTUKAN PENJURUSAN (IPA/IPS) TINGKAT SEKOLAH MENENGAH ATAS

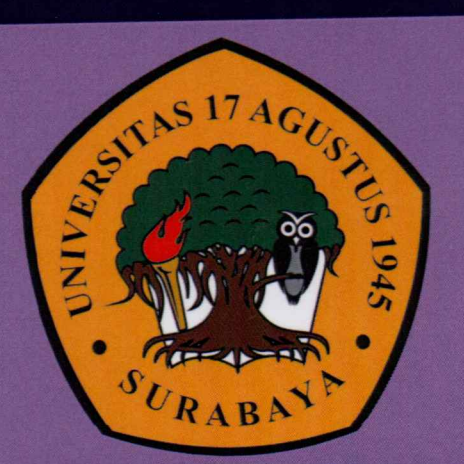

Oleh :

DEDI ANDRI ANTO 1461404630

PROGRAM STUDI TEKNIK INFORMATIKA **FAKULTAS TEKNIK** UNIVERSITAS 17 AGUSTUS 1945 SURABAYA 2018

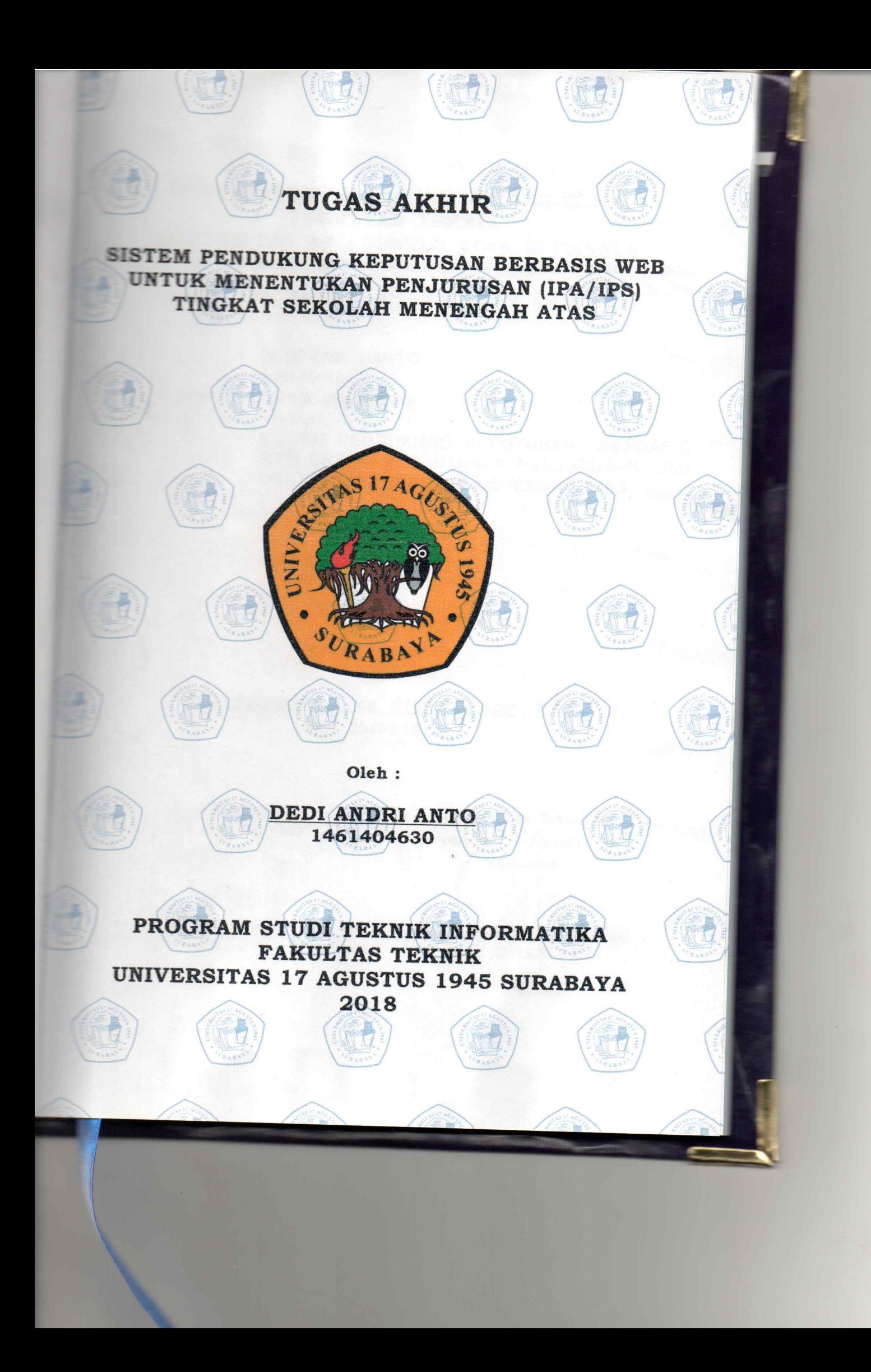

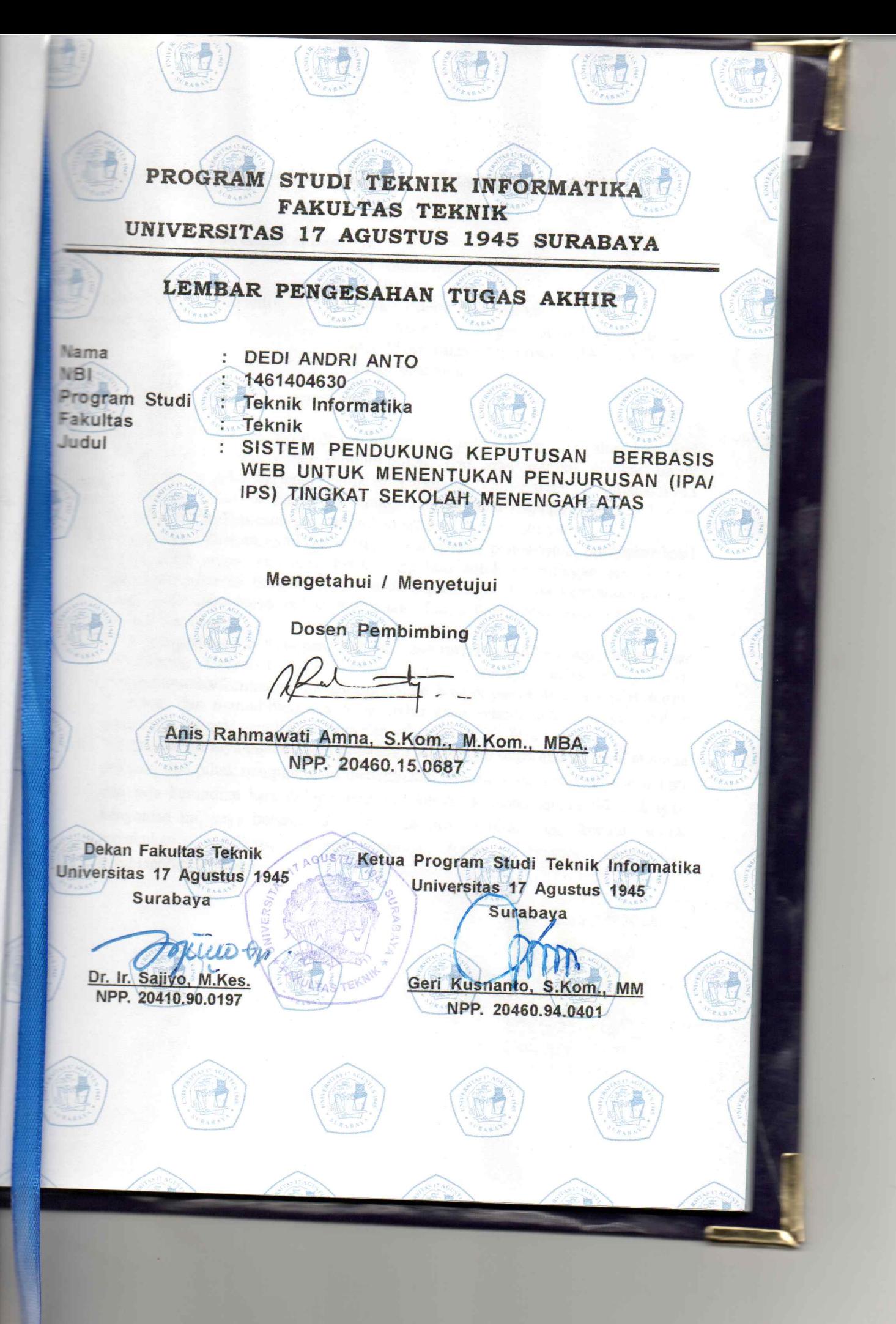

# PERNYATAAN KEASLIAN DAN PERSETUJUAN PUBLIKASI

#### **TUGAS AKHIR**

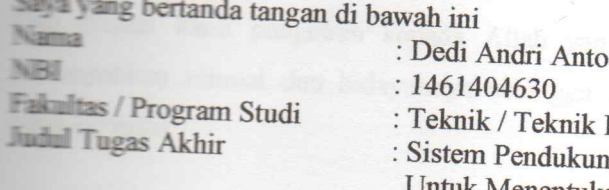

k Informatika ung Keputusan Berbasis Web Jntuk Menentukan Penjurusan (IPA/IPS) Tingkat Sekolah Menengah Atas

Menyatakan dengan sesungguhnya bahwa:

- L Tugas Akhir dengan judul diatas bukan merupakan tiruan atau duplikasi dari Tugas Akhir yang sudah dipublikasikan dan atau pernah dipakai untuk mendapatkan gelar Sarjana Teknik di lingkungan Universitas 17 Agustus 1945 Surabaya maupun di Perguruan Tinggi atau Instansi manapun, kecuali bagian yang sumber informasinya dicantumkan sebagaimana mestinya.
- 2. Tugas Akhir dengan judul diatas bukan merupakan plagiarisme, pencurian hasil karya milik orang lain, hasil kerja orang lain untuk kepentingan saya karena hubungan material maupun non - material, ataupun segala kemungkinan lain yang pada hakekatnya bukan merupakan karya tulis tugas akhir saya secara orisinil dan otentik.
- 3. Demi pengembangan ilmu pengetahuan, saya memberikan hak atas Tugas Akhir ini kepada Universitas 17 Agustus 1945 Surabaya untuk menyimpan, mengalihmedia/formatkan, mengelola dalam bentuk pangkalan data (database), merawat, dan memublikasikan tugas akhir saya selama tetap mencantumkan nama saya sebagai penulis/pencipta dan sebagai pemilik Hak Cipta.
- 4. Pernyataan ini saya buat dengan kesadaran sendiri dan tidak atas tekanan ataupun paksaan dari pihak maupun demi menegakkan integritas akademik di institusi ini dan bila kemudian hari diduga kuat ada ketidaksesuaian antara fakta dengan kenyataan ini, saya bersedia diproses oleh tim Fakultas yang dibentuk untuk melakukan verifikasi, dengan sanksi terberat berupa pembatalan kelulusan/kesarjanaan.

Surabaya, 19 Juli 2018 **ERAI**  $-217706952$ Andri Anto 1461404630

iii

#### **ABSTRAK**

Nama : Dedi Andri Anto

Program Studi : Teknik Informatika

Judul : Sistem Pendukung Keputusan Berbasis Web Untuk Penjurusan (IPA/IPS) Tingkat Sekolah Menengah Atas

Pendidikan merupakan salah satu faktor yang penting dalam menentukan kemajuan suatu bangsa, karena dengan adanya pendidikan dapat mengembangkan berbagai potensi yang ada dalam diri seseorang. Pendidikan Sekolah Menengah Atas merupakan suatu proses perkembangan siswa di masa depan. Proses pemilihan jurusan di beberapa Sekolah Menengah Atas saat ini masih menggunakan perhitungan manual dan membutuhkan waktu cukup lama.

Untuk mengatasi masalah tersebut maka dibuatkan sistem penunjang keputusan untuk membantu Guru Bimbingan Konseling (BK) dalam menentukan pemilihan jurusan. Dalam penelitian ini menggunakan metode Simple Additive Weighting (SAW). Adapun kriteria yang digunakan adalah Nilai Rapot IPA, Nilai Rapot IPS SMP semester V, Minat Siswa IPA, Minat Siswa IPS. Hasil akhir dari penelitian ini didapatkan bahwa sistem pendukung keputusan dengan metode SAW mampu mengatasi permasalahan dalam proses pemilihan jurusan di SMA.

Kata Kunci: Web, PhpMyAdmin, Sistem Pendukung Keputusan ,Penjurusan SMA, Metode SAW

#### **ABSTRACT**

Nama : Dedi Andri Anto

Program Studi : Teknik Informatika

Judul : Sistem Pendukung Keputusan Berbasis Web Untuk Penjurusan (IPA/IPS) Tingkat Sekolah Menengah Atas

Education is one important factor to determine the advancement of a nation, because by the education can develop the various potential in a human self. Senior High School Education is a process of students future development. The process in choosing the major of Senior High School still using manual calculator and it takes a long time process.

In order to solve that problem, Decision supported system is needed to help counseling teacher, to decide major choise.in this research is using Simple Additive Weighting (SAW) method. The criteria are the score of science, social in  $5<sup>th</sup>$  semester, the interst of science students and social atudents. The final result of this research shows that decision support system by SAW method can solve the problem of deciding major process in senior high school.

Keywords: Web, PhpMyAdmin, Decision Support System, Majoring Of Senior High School and, SAW Method

#### **KATA PENGANTAR**

Puji syukur kami panjatkan kepada Allah yang Maha Kuasa yang senantiasa melimpahkan rahmat dan hidayahnya sehingga dapat terselesaikan Tugas Akhir yang berjudul :

#### **"SISTEM PENDUKUNG KEPUTUSAN BERBASIS WEB UNTUK MENENTUKAN PENJURUSAN (IPA/IPS) TINGKAT SEKOLAH MENENGAH ATAS"**

Tugas Akhir ini dimaksudkan untuk memenuhi salah satu persyaratan menyelesaikan studi di Universitas 17 Agustus 1945 Surabaya. Penulis menyadari bahwa, tanpa bantuan dan bimbingan dari berbagai pihak, dari masa perkuliahan sampai pada penyusunan tugas akhir ini, sangatlah sulit bagi penulis untuk menyelesaikan tugas akhir ini. Oleh karena itu, penulis mengucapkan terima kasih kepada :

- 1. Bpk Ir. Sajiyo, M.Kes selaku Dekan Fakultas Teknik Universitas 17 Agustus 1945 Surabaya,
- 2. Bpk Geri Kusnanto selaku Ketua Program Studi Teknik Informatika Universitas 17 Agustus 1945 Surabaya,
- 3. Ibu Anis Rahmawati Amma, S.Kom.,M.Kom selaku pembimbing utama yang telah memberikan dukungan, motivasi, menyediakan waktunya, tenaga dan pikiran untuk membimbing dan mengarahkan saya dalam penyusunan tugas akhir ini,
- 4. Seluruh Dosen Teknik Informatikan dan Staff Tata Usaha yang telah mendukung serta mensupport dalam kelancaran pembuatan tugas akhir ini,
- 5. Kedua Orang tua Bpk. Amat Dawi dan Ibu Nasyem yang telah memberikan doa serta dukungan kepada saya untuk menyelesaikan tugas akhir ini,
- 6. Pakde dan Bude saya yang telah memberikan dukungan serta doa dalam penyelesaian tugas akhir ini,
- 7. Bang Ghufron dan Kak Meyti dan keluarga besar saya yang telah memotivasi serta memberikan dukungan moral,
- 8. Bu Siska selaku psikolog yang telah membantu dan memberi dukungan mengerjakan tugas akhir ini,
- 9. Sahabat saya Belle, Olga, Olif , Zulfikar, Intan, Melani, Erste , Ari yang telah mensupport dan sebagai penghibur saya,
- 10. Rekan kerja saya Mira, beserta teman seperjuangan saya Devi, Fidia, Sofi, Indri, Hary, Bhima, Toni, Ofin yang telah mensupport saya dan menyediakan banyak waktunya untuk sama-sama mengerjakan tugas akhir serta sebagai penghibur saya dan
- 11. Rekan-rekan semua yang tidak bisa saya sebutkan satu persatu namanya. Akhir kata, saya berharap Tuhan Yang Maha Esa berkenan membalas segala kebaikan semua pihak yang telah membantu. Semoga tugas akhir ini membawa manfaat bagi pengembangan ilmu.

Surabaya, 19 Juli 2018

**Penulis Penulis** 

## **DAFTAR ISI**

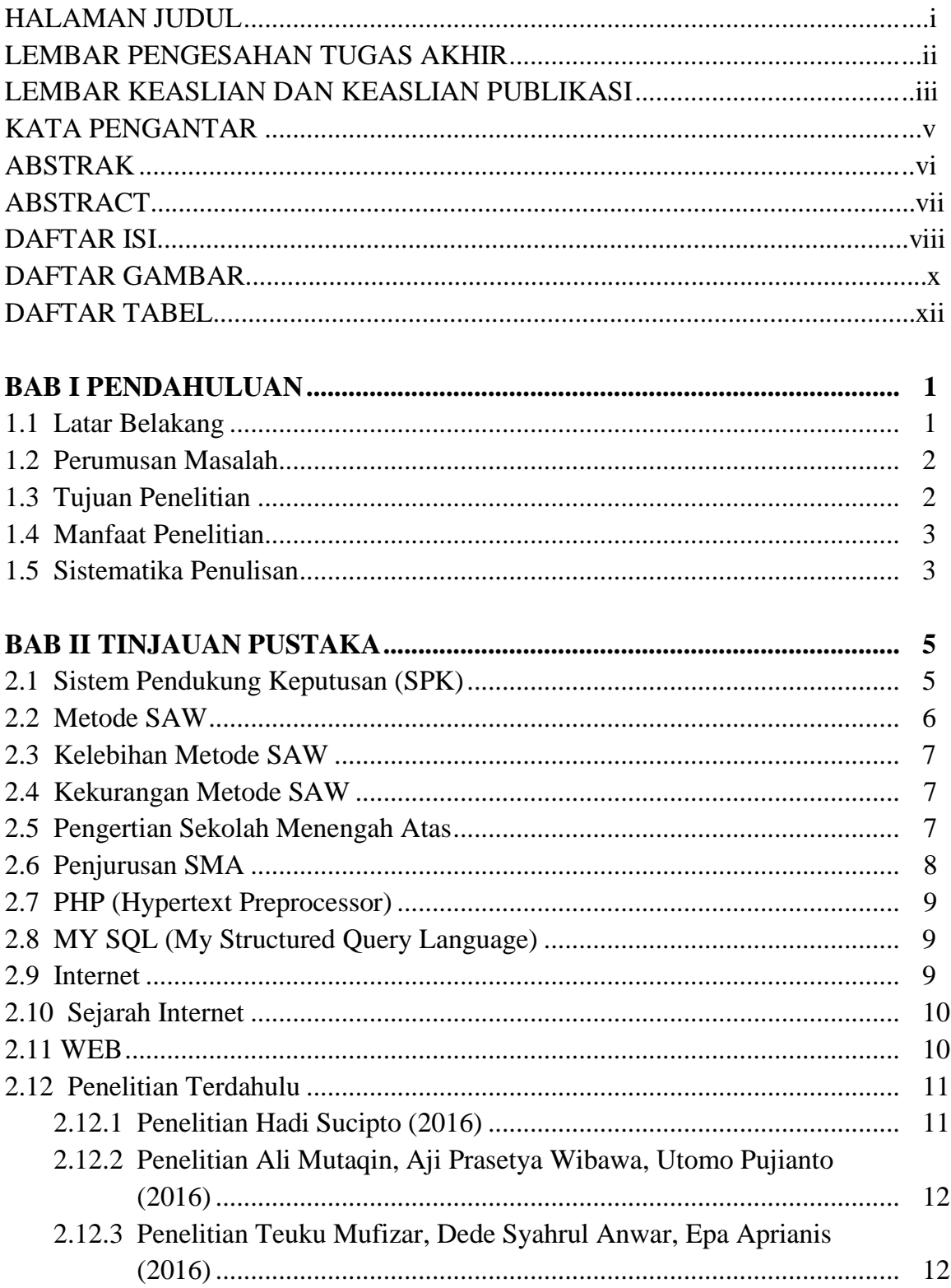

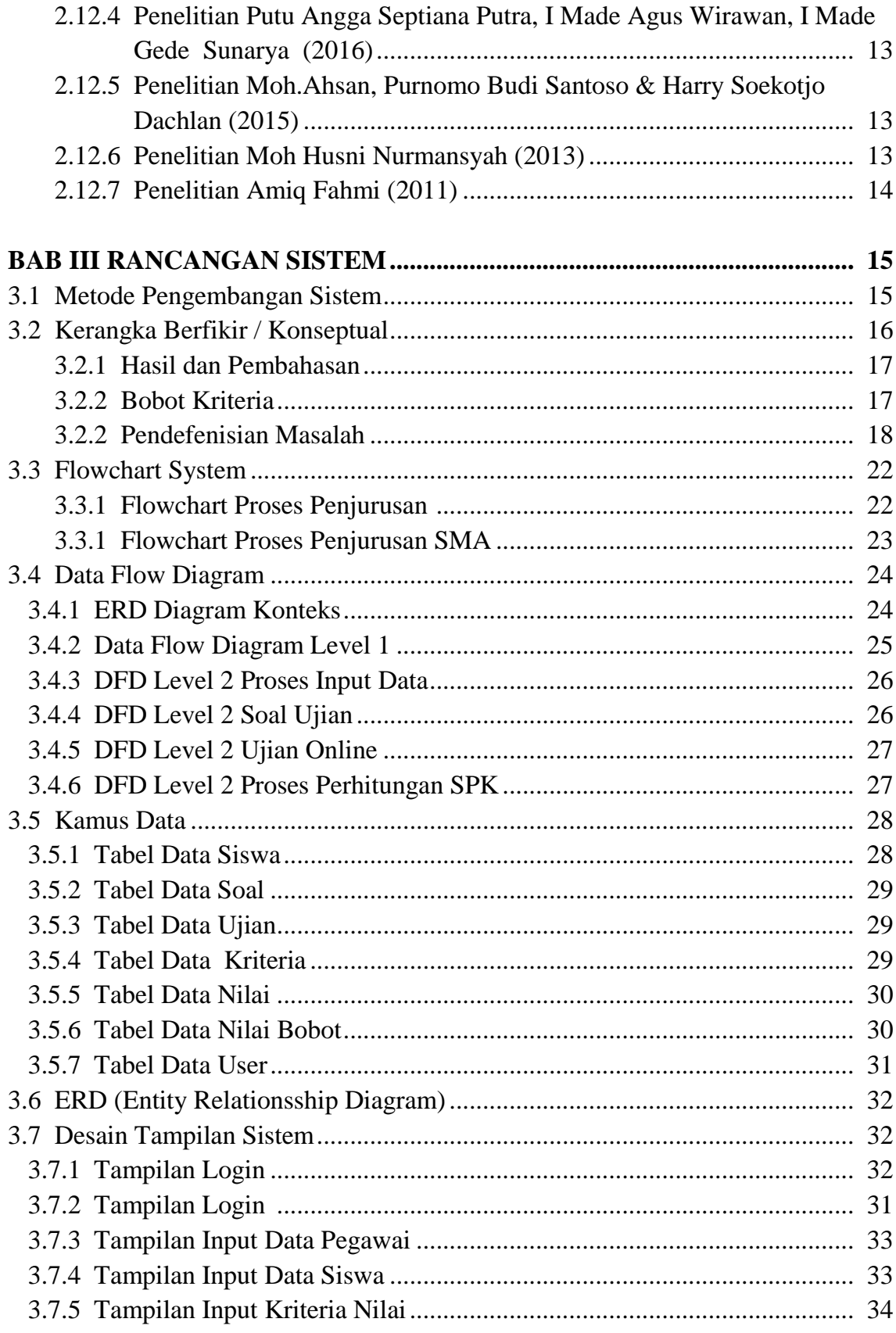

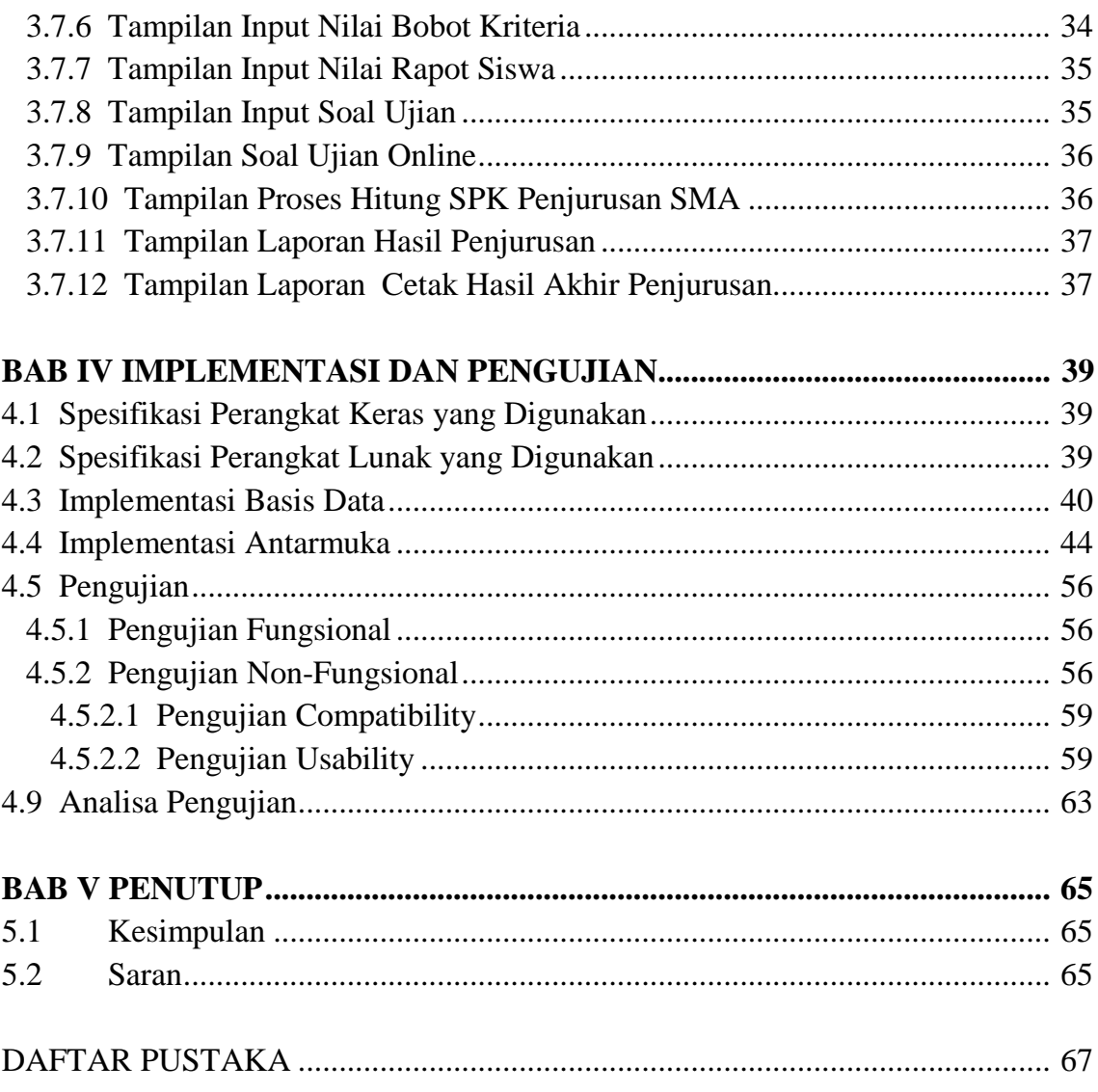

### **DAFTAR GAMBAR**

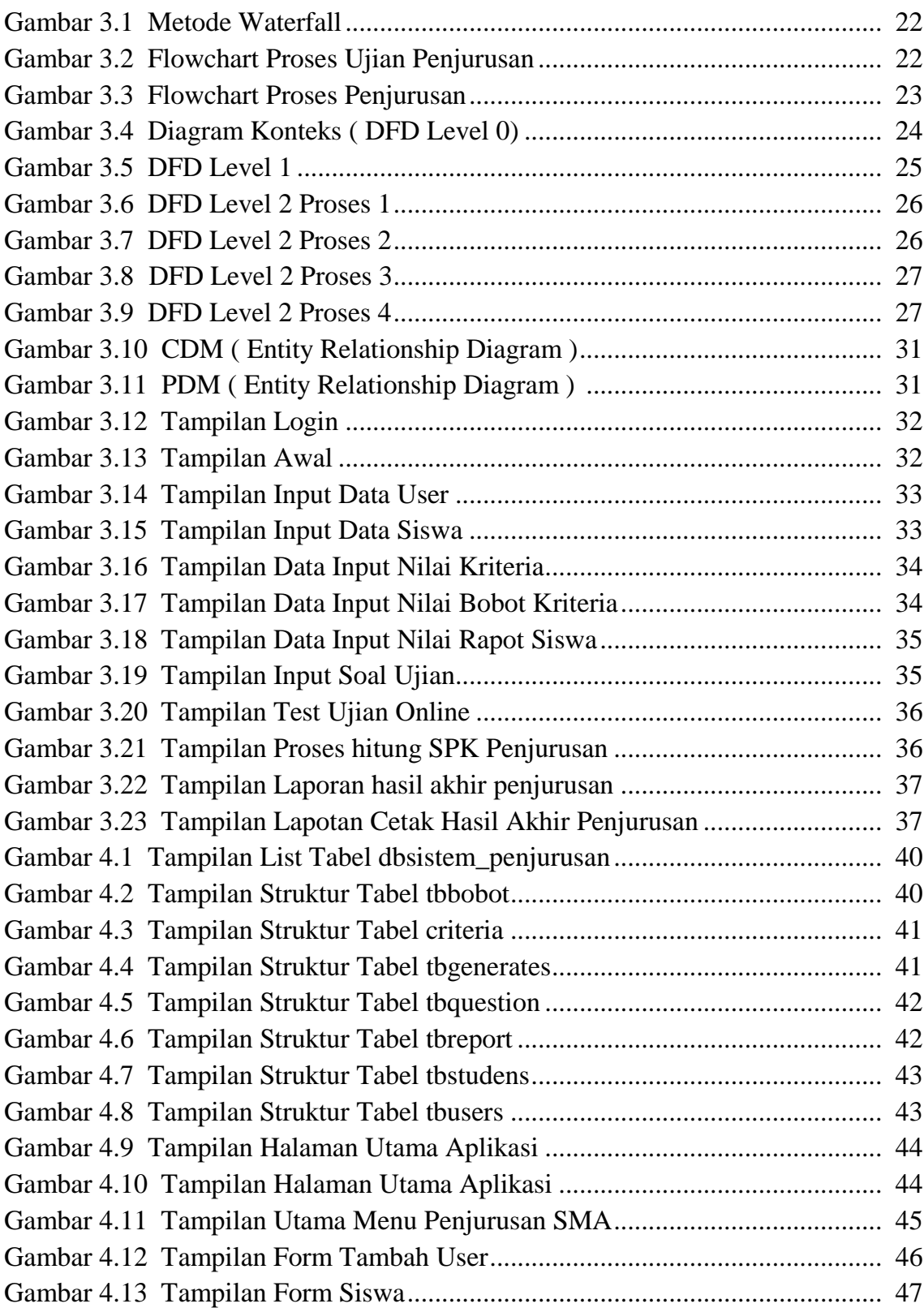

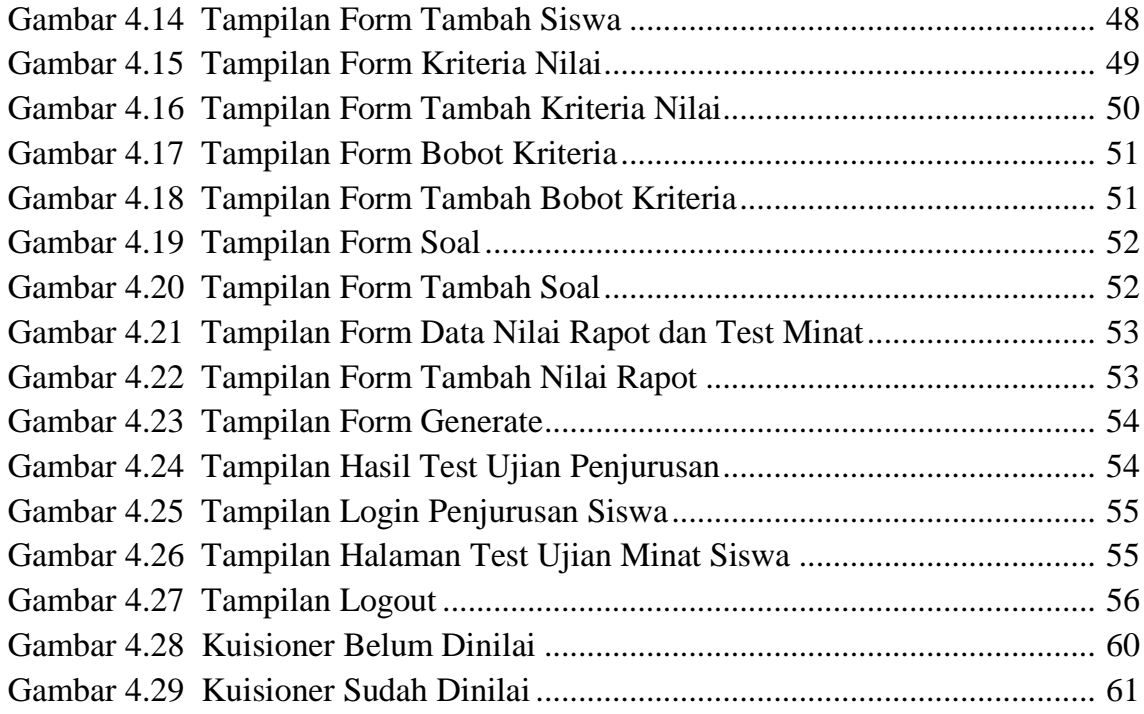

#### **DAFTAR TABEL**

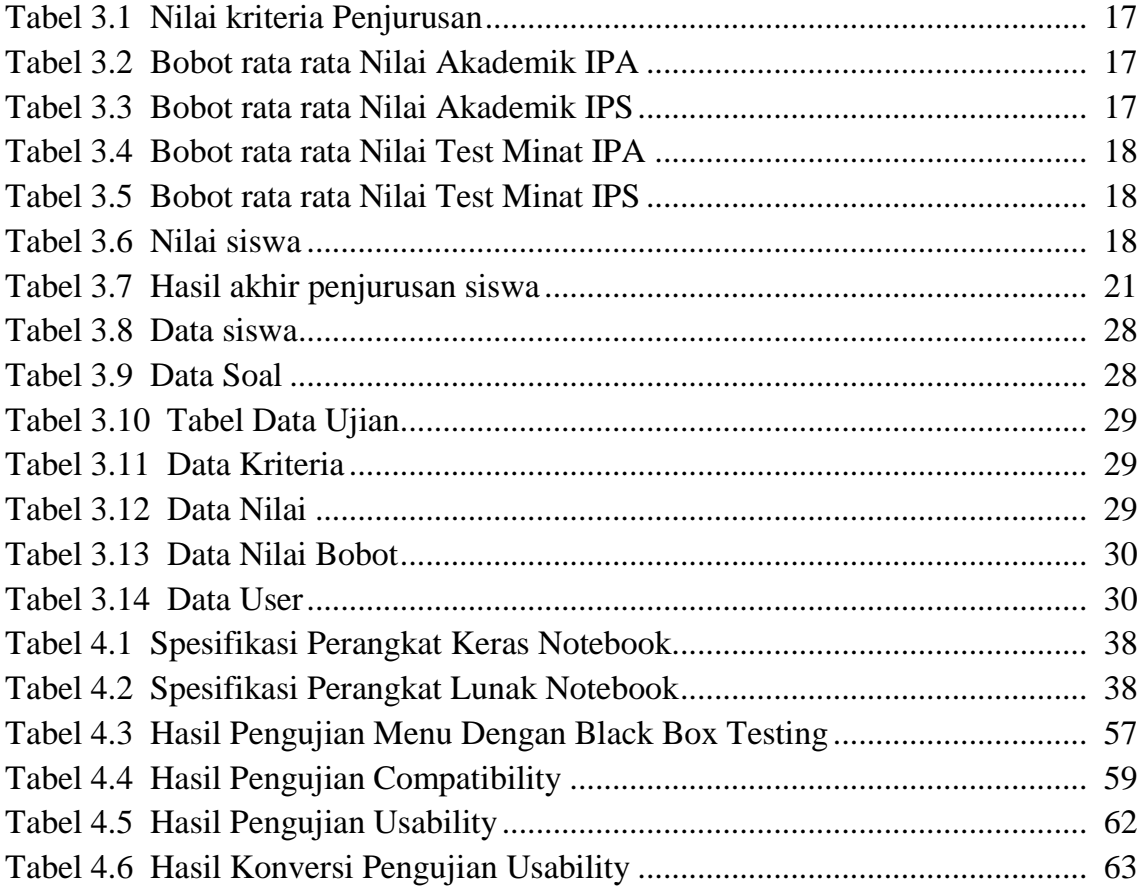